Dit document is gedownload door () op April 26, 2024.

Mag alleen gekopieerd worden voor gebruik binnen de school van 'gebruiker'. Zie ook de abonnementsvoorwaarden van Leapo.

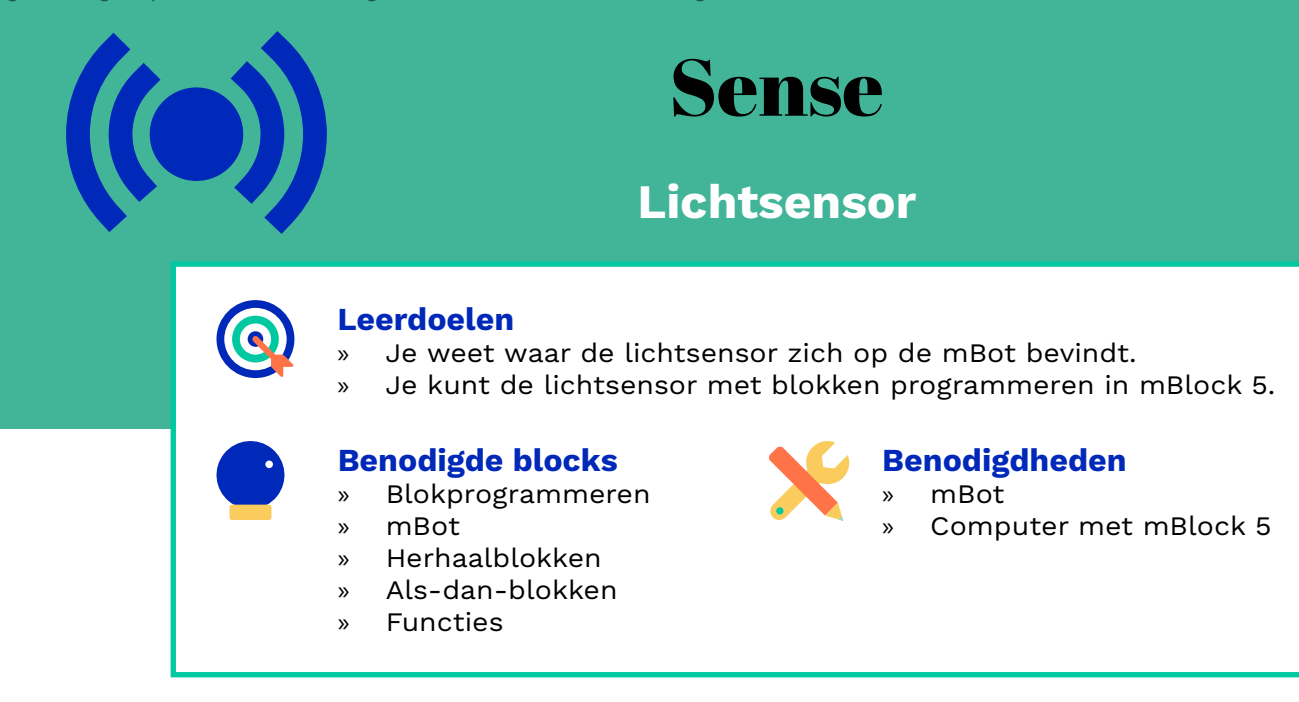

## **Wat is het?**

Met de lichtsensor kun je de intensiteit van (omgevings)licht meten. De sensor neemt licht waar met een lichtsterkte tussen de 0 en 1000.

Dit is een 'aan boord'-sensor. Dat betekent dat je niet met een losse sensor werkt, maar de sensor zich al standaard op de mBot bevindt. Je vindt de lichtsensor op het moederbord tussen de poorten twee en drie.

## **Hoe werkt het?**

De lichtsensor bevindt zich op het moederbord. Wanneer je de mBot volgens de instructies in elkaar hebt gezet, werkt ook de onboard lichtsensor.

Start mBlock 5 op, kies onder apparaten voor de mBot en selecteer de Live-modus.

In het menu 'Waarnemen' vind je verschillende blokken. Om de lichtsensor te programmeren, gebruik je het blok 'lichtsensor'. In het blok is standaard de 'aan boord'-sensor geselecteerd. Wanneer je het hokje voor 'lichtsensor' in het menu aanvinkt, zie je de waarde bij je sprite verschijnen.

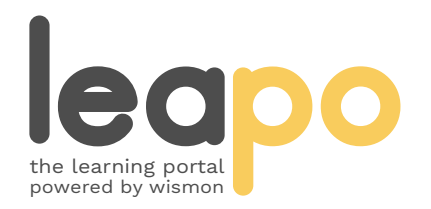

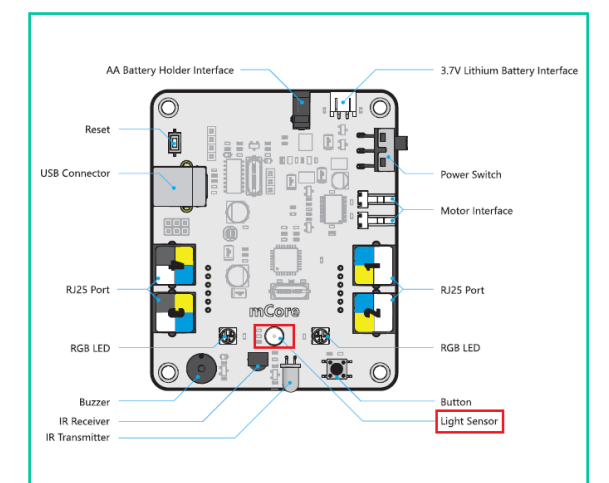

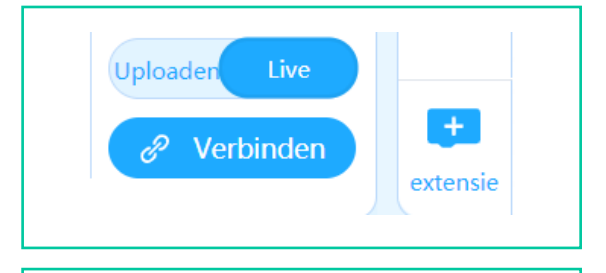

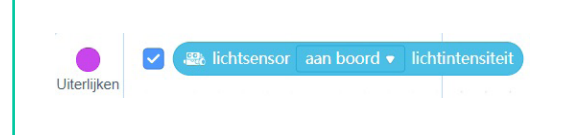

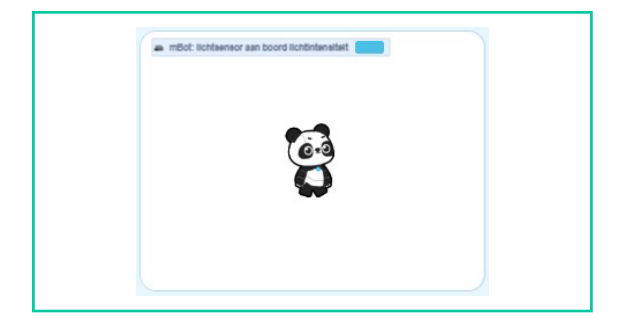

Dit document is gedownload door () op April 26, 2024.

Mag alleen gekopieerd worden voor gebruik binnen de school van 'gebruiker'. Zie ook de abonnementsvoorwaarden van Leapo.

## Lichtsensor programmeren

**Hoe werkt het?** Kies in het menu onder 'Gebeurtenissen' een startblok en sleep het naar het script.

Kies in het menu onder 'Besturen' voor het blok 'herhaal'. Door een herhaalblok toe te voegen, zorg je dat de lichtintensiteit continu wordt gemeten en niet eenmalig.

Kies een tweede bestuurblok en selecteer een functie. Plaats het blok 'lichtsensor' in de functie en bepaal aan welke voorwaarde moet worden voldaan. Kies daarna een toon- of actieblok dat de mBot moet uitvoeren als aan de voorwaarde wordt voldaan.

Start je programma. Zodra de lichtintensiteit aan de voorwaarde voldoet, voert de mBot de actie uit. De meetwaarde verschijnt nu linksboven bij de panda in beeld.

wanneer op [3] wordt geklikt

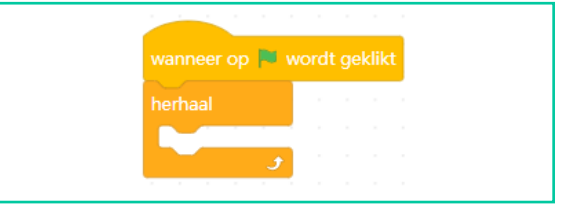

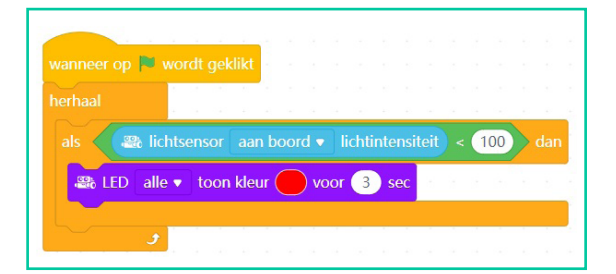

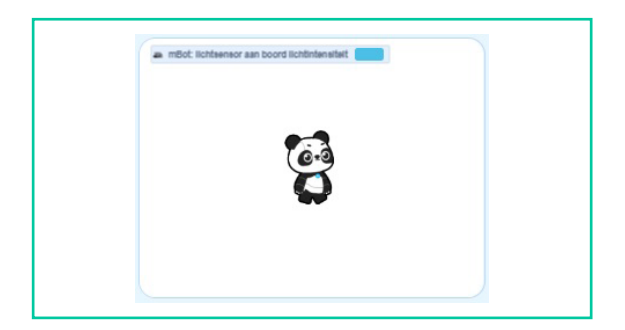

## **Oefenopdracht**

Zorg dat bij de mBot één seconde lang een groen lampje brandt wanneer de lichtintensiteit hoger is dan 500 en één seconde een oranje lampje bij een lagere lichtintensiteit.

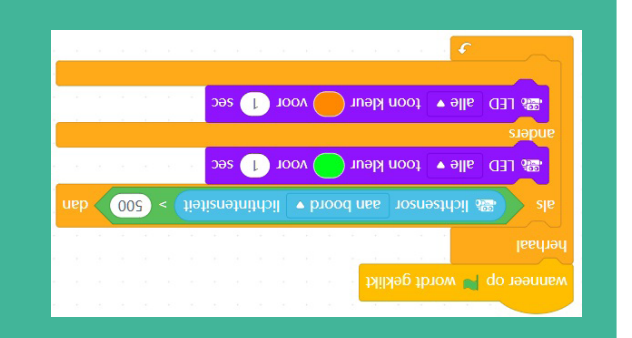

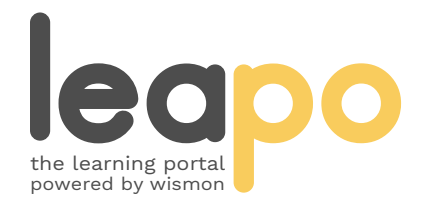